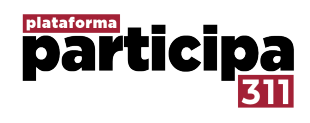

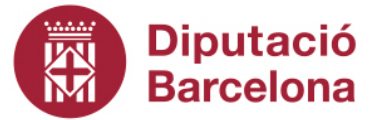

# Model de text d'Accessibilitat per la plataforma Participa 311 (Decidim)

## Accessibilitat

La plataforma digital de participació ciutadana Decidim té com a compromís crear webs amb disseny universal i continguts accessibles, sense obstacles visuals, ni tecnològics i per al major nombre possible d'usuaris i usuàries, apropant així la comunicació municipal i l'ús de les noves tecnologies a la ciutadania.

Per dur a terme aquest objectiu, aplica la normativa estàndard WAI (Web Accessibility Iniciative) adoptada per la Unió Europea. La finalitat és que aquesta plataforma compleixi les pautes d'accessibilitat de nivell AA definides per les normes WAI (WCAG 2.0).

Això significa que tant una persona amb algun tipus de discapacitat, com qualsevol altra que es trobi en una circumstància que dificulti l'accés a la informació de la plataforma, podrà accedir als continguts amb èxit.

L'evolució de les noves tecnologies de la informació, tant en format web com en format multi dispositiu, permet que els continguts oferts a través del canal internet siguin cada vegada més accessibles. L'*Ajuntament de el vostre municipi* treballem pel compromís constant amb l'accessibilitat universal, considerant que la divulgació de la informació sobre l'accessibilitat web i de multi dispositius és un servei important per a aquells usuaris i aquelles usuàries que necessitin una guia per accedir sense dificultat a les seves webs.

## En aquesta pàgina podeu trobar algunes ajudes per a la navegació web.

### Navegació amb el teclat

Podeu fer servir el teclat per a navegar pels diferents elements del menú o enllaços del text.

- Per a fer un salt de navegació: TAB
- Per a retrocedir un pas de navegació: MAJ + TAB

### Mida del text

Podeu augmentar la mida del text que veieu per defecte en aquest lloc web a qualsevol navegador modern de la manera següent:

- Augmentar la mida del text: CTRL + Roda del ratolí endarrere , CTRL + [+]
- Reduir la mida del text: CTRL + Roda del ratolí endavant , CTRL + [-]
- Recuperar la mida de text original: CTRL + 0
- Si feu servir Mac, substituïu la tecla CTRL per Command.